$<<$ Tanner Pro $\geq$ 

书名:<<Tanner Pro集成电路设计与布局实战指导>>

, tushu007.com

- 13 ISBN 9787030131072
- 10 ISBN 703013107X

出版时间:2004-5-1

页数:224

字数:332000

 $\overline{\phantom{a}}$ 

extended by PDF and the PDF

http://www.tushu007.com

## $,$  tushu007.com  $\alpha$  < Tanner Pro

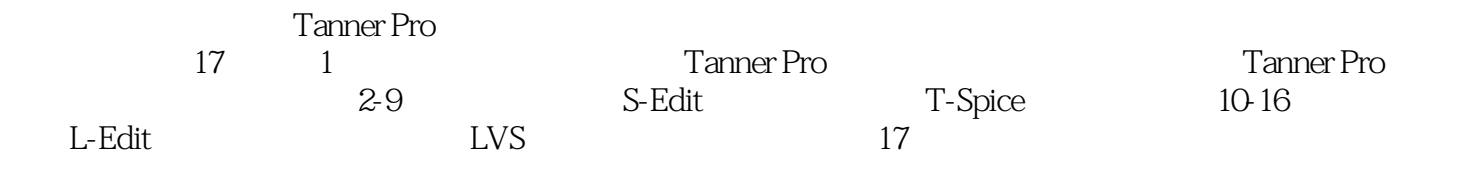

## , tushu007.com

## <<Tanner Pro

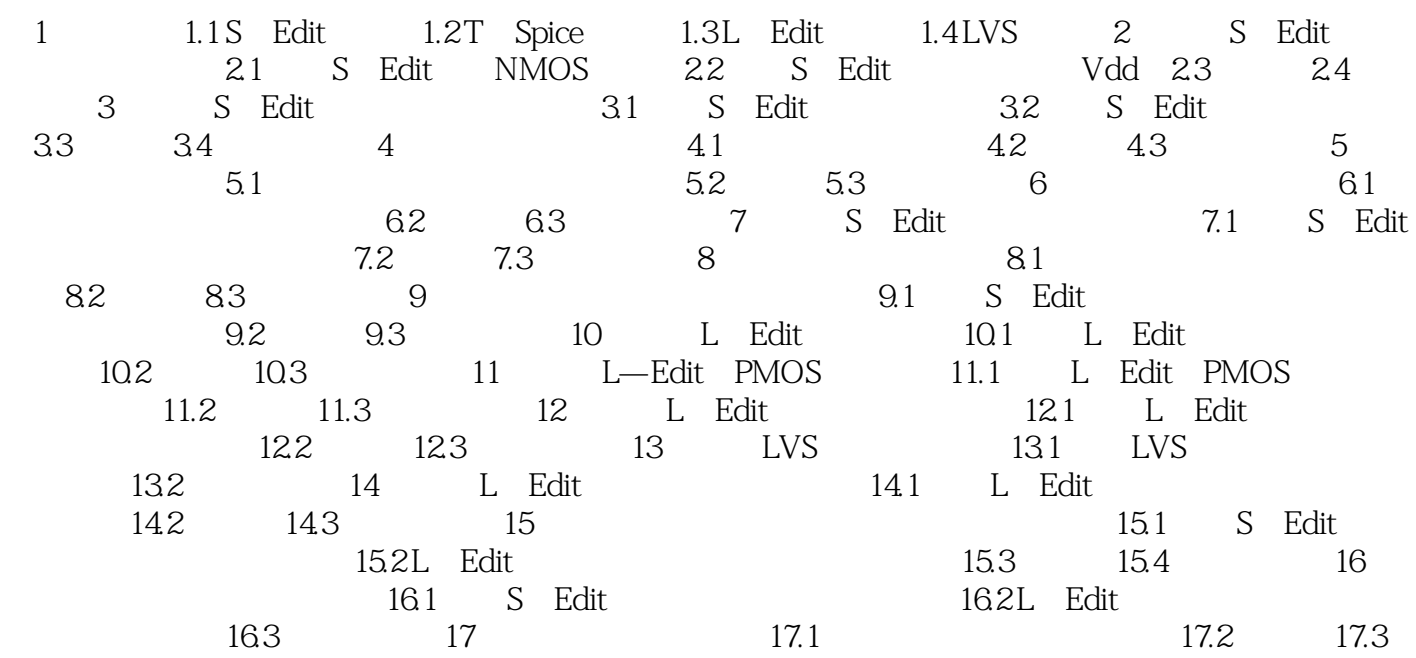

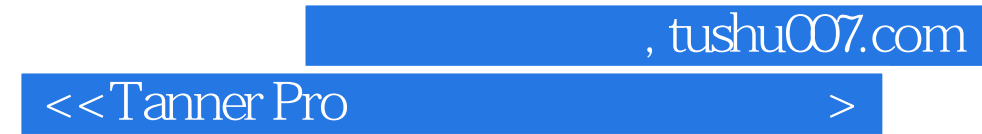

本站所提供下载的PDF图书仅提供预览和简介,请支持正版图书。

更多资源请访问:http://www.tushu007.com